BX6200 S4

## **BX620 S4 Notes**

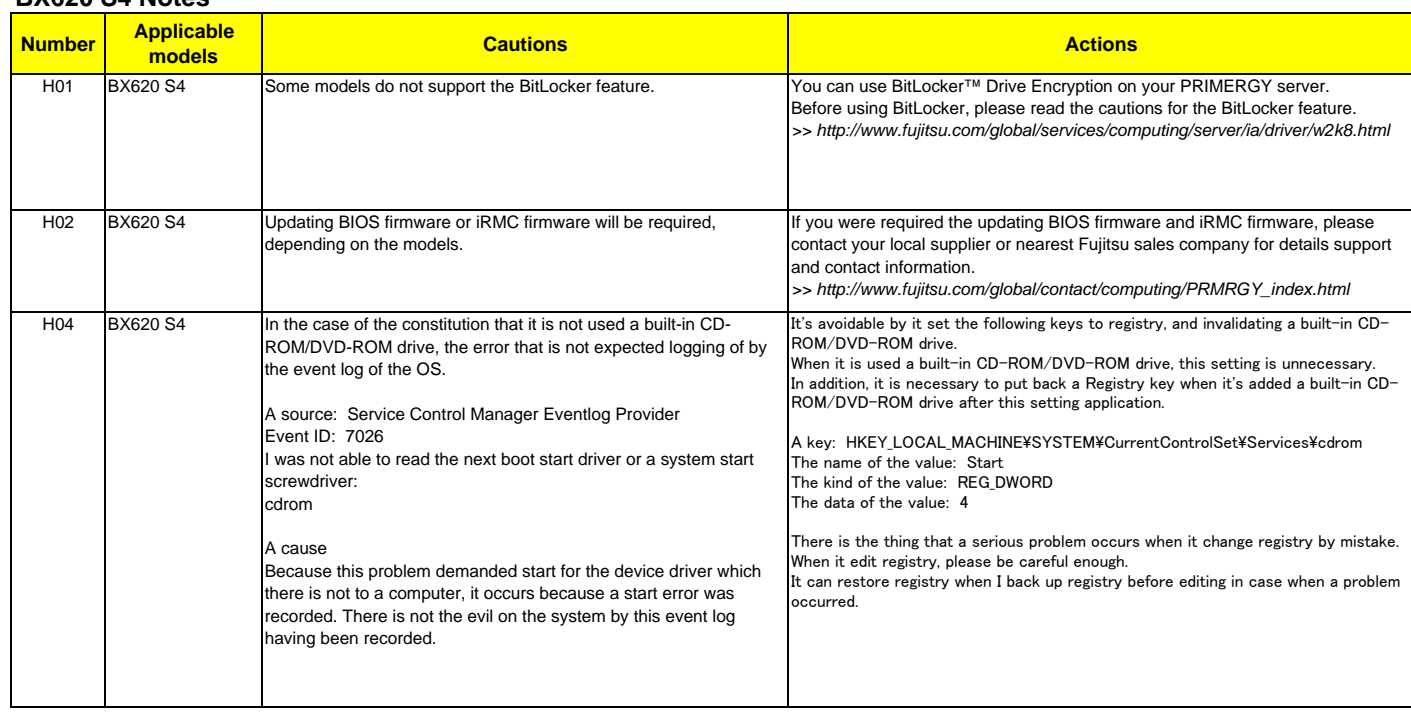